# **PART C3**

# **SERVICE INFORMATION**

# **MAINTENANCE OF RAILWAY TRACK WITH ON-TRACK MACHINERY**

## **CONTENTS**

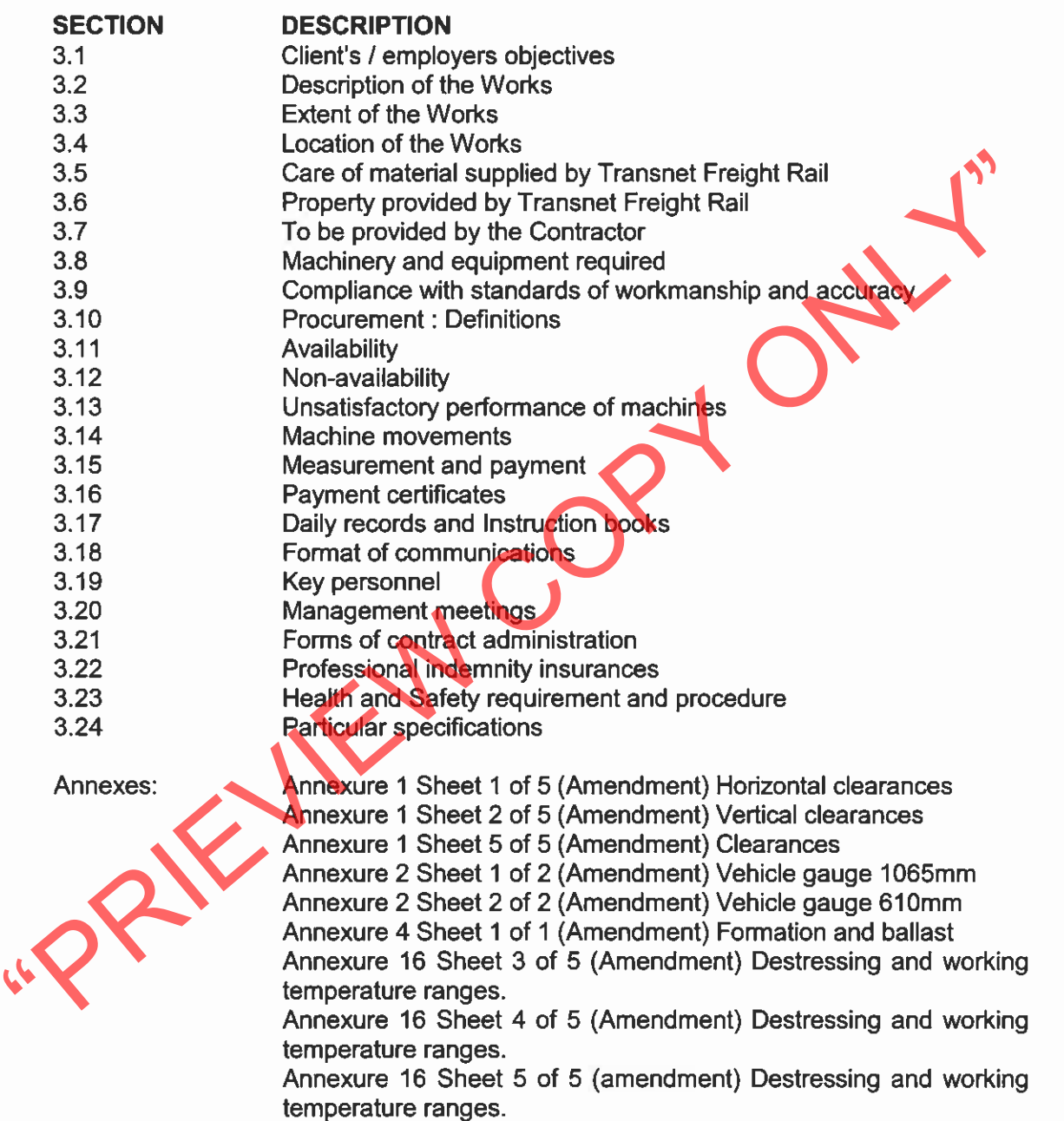

Part C3 Service Information

**TRANSNET** 

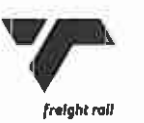

# MAINTENANCE OF RAILWAY TRACK WITH ON-TRACK MACHINERY

### $3.1.$ **EMPLOYERS OBJECTIVE**

Permanent track. Country-wide are to be maintained by mechanized means and or on-track machinery to ensure safe, reliability and stability of permanent way infrastructure.

Any clause in this specification contradictory to requirements elsewhere in this contract except for particular specifications part C3.24.2, shall take preference.

Any reference in this Specification to "Contractor" will imply the Principal Machine

the contractor. Where reference is made to any output which may be subcontracted to the<br>principal contractor.<br>The contractor clabour control of the curious contractor of tabour incomparation in this single contractor where

- areas through to densely populated metropolitan areas. This could require the contractor to work inside any of the Infrastructure Depot areas at any time of the year for any period of time.
- The Technical Officer shall make the necessary arrangements to move the  $3.4.3$ machinery by rail from one work site to another, and shall give the Contractor written notice of the date and time of departure. Major movements will be planned and the time allowed should be a minimum of 14 days or such shorter period as agreed.

Part C3 Service Information

**TRANSNET** 

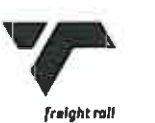

Page 2 of page 21

Any delay to an announced move caused by the Contractor will render the  $3.4.4$ machinery non-available for the period of such delay, excluding overnight stops.

### $3.5$ CARE OF MATERIAL SUPPLIED BY TRANSNET FREIGHT RAIL

- $3.5.1$ Any material supplied by Transnet Freight Rail shall be used in the most economical way, and the Contractor shall take all reasonable care to prevent loss or damage thereof. Any material lost or damaged through negligence on the part of the Contractor or his employees shall either be made good by the Contractor or Transnet Freight Rail will replace it.
- 

- 
- 
- Transport at normal tariffs applicable to the public, will be deducted from any<br>money due to the Contractor or recovered in any other way.<br>
3.5 **PROPERTY PROVIDED BY TRANSNET FREIGHT RAIL**<br>
Transnet Freight Rail will provi
	- -
		-

- 
- Before work is commenced, the Technical Officers Deputy's will enter in the work  $3.6.5$ book the approximate positions of underground or hidden electrical conductors that may affect, or be affected by, the Work to be done under the Contract, or alternatively, endorse in the work book that no such conductors exist.
- Nothing contained here in shall detract from the Contractor's obligation to  $3.6.5$ exercise care in all respects in carrying out his duties under the Contract.

Part C3 Service Information

**TRANSNET** 

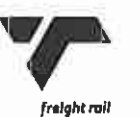

3.6.6 Any rail wagons that may be provided by Transnet Freight Rail will provide in terms of any specific requirement as specified I the Particular Specifications  $C3.24.2$ 

## $3.7$ TO BE PROVIDED BY THE CONTRACTOR

- Except where otherwise specified the Contractor shall at his own cost provide all  $3.7.1$ machinery, labour, transport, consumable stores, equipment, tools, services, materials, spare parts and ingredients of every description required for the performance and completion of his contractual obligations.
- $3.7.2$ The Contractor shall provide and deliver to the place of Work all fuels and water
- 
- 
- 
- 
- 3.7.3 The Contractor and the Technical Contractor shall ensures that sufficiency. The Contractor shall misitain and operate the machinery, direct his comparement and performal illustrical equired.<br>
3.7.4 During track occup
	-

- 
- -
- 3.8.1.3 The machine shall be self-propelled.
- 3.8.1.4 The machine shall have service brakes and independent emergency brakes capable of providing minimum retardation of 12,5% and 6% of gravitational acceleration respectively, on dry rail.
- At the start of each occupation the Contractor shall, in the presence of the  $3.8.1.5$ Technical Officer's Deputy's, perform the daily tests laid down by the Technical Officer. The brakes shall be briefly applied at low speed when traveling on

Part C3 Service Information Page 4 of page 21

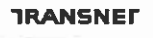

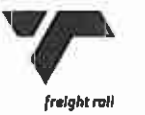

level track or upgrade. If in the opinion of the Technical Officer's Deputy the brakes do not function satisfactorily, the machinery shall be removed immediately to a staging point. Machinery staged due to defective brakes will be regarded as non-available.

- 3.8.1.6 At approximately one-month intervals, the Technical Officers Deputy will test the brakes with a brake efficiency test meter and record the results in the workbook.
- 3.8.1.7 The machine shall actuate all signalling equipment used by Transnet Freight Rail for traffic control.
- 
- 
- 
- wear and set of brake shoes, proper functioning of stiens and mechanical beks<br>on hydraulic components.<br>3.8.1.9 The machine shall have an adequate lighting system for operation at night.<br>Lights shall be provided for traveli
	-
	-

- 
- 
- The flange height shall not exceed 35mm.
- The angle of the flange shall not be less than 15° and the radius at the tip of the flange not less than 6mm.

 $3.8.2.3$ Axles shall comply with the following requirements:

- Ultrasonic testing: to specifications laid down by Transnet Freight Rail, done for new axles and every time an axle is replaced after fitting new wheels.
- Distance between wheel flanges: 988mm ± 2mm.

Part C3 Service Information Page 5 of page 21

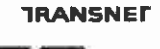

### Fuelling and maintenance  $3.8.3$

- 3.8.3.1 The Contractor shall not re-fuel, service or repair the machinery, during track occupations.
- The Contractor may repair and adjust the machinery during stoppages caused 3.8.3.2 by Transnet Freight Rail. The machinery will be regarded as available during such repairs or adjustments, provided that the required working of the machine is not delayed thereby.

### $3.8.4$ Recording instruments

- 
- 
- 
- 
- Co.t., The contractor shall be responsible for inserting recording cards in the university of the Contractor shall be responsible for inserting recording cards in the unchorderable and over the corders and for synchronisin
	-

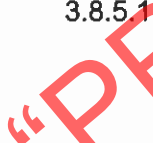

allowed talk time is exceeded, Transnet Freight Rail shall pay the excess. This excess shall only be paid after all previous monthly account credits have been brought into consideration. The Technical Officers Deputy shall certify detail account excess.

This Cell-phone shall also be available for the use of the Transnet Freight Rail signal's or electrical technician involved if required for work directly related to the tamping work. Use of this phone by any other Transnet Freight Rail official than the Track inspector with the machine, may only be with his

Part C3 Service Information

**TRANSNET** 

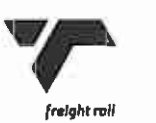

permission. The Track inspector with the machine shall be responsible for controlling the number of calls on this phone.

- The Contractor shall provide and maintain walkie-talkie radio transceivers with  $3.8.5.2$ a minimum range of 5km in open country. The Technical Officer, in consultation with the Contractor, will allocate suitable frequencies within the 450MHz to 470MHz band for configuration of the radio equipment. The Contractor will be given seven day's written notice when additional radios are required.
- All of the above-mentioned radio equipment shall operate on 12,5kHz channel  $3.8.5.3$ spacing, and shall comply with specification SABS-1069.
- 
- 
- 
- 
- 
- 
- 3.8.5.4 The Contractor may operate the radio equipment only for trackside protection.<br>The use of the allocated frequencies must be terminated when the contract<br>expires.<br>3.8.5.5 When walkie-talkie communication fails due to
	-
	- A rotating amber flashing light shall be fitted to the top of the machine's cab, for  $3.8.6.4$ use during travel.

### $3.8.7$ **Machinery Specifications**

Machinery shall be suitable for use under the following conditions and dimensional limitations:

Part C<sub>3</sub> Service Information

**TRANSNET** 

Page 7 of page 21

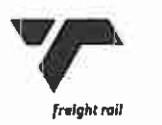

- Vehicle gauge: 1,065mm gauge track shown in Annexure 2 (Sht 1 of 2).  $3.8.7.1$ Should the machinery exceed the vehicle gauge in any respect, this shall be clearly indicated by the Contractor by means of suitable drawings.
- $3.8.7.2$ Track gauge: nominal 1,065mm, with a range of - 10mm to + 45mm.
- $3.8.7.3$ Minimum structure gauges: as shown in Annexure 1 (Sht 1, 2, 3 and 5 of 5).
- $3.8.7.4$ Single lines or multiple lines with a minimum distance of 4m between track centres.
- $3.8.7.5$ Maximum track gradient: 1 in 30.
- 
- 
- 
- 
- 
- 
- 
- 
- 3.8.7.6 Minimum curve radius: 125m.<br>
3.8.7.7 Work place altitude range: 0 to 2,000m above sea level.<br>
3.8.7.8 Ambient temperature range: 5°C to + 50°C.<br>
3.8.7.10 Maximum mass per sleeper: Sets 750kg; other-300kg.<br>
3.8.

- The Contractor shall continuously monitor and evaluate measurements of the  $3.9.2$ track and shall ensure compliance with the specified standards of workmanship and accuracy.
- $3.9.3$ Where, in the opinion of the Contractor, the condition of the track or any site condition is such that the specified performance standards cannot be achieved, he should record all relevant information before and after working in conjunction with the Technical Officers Deputy. The Technical Officers Deputy may, if he

Part C<sub>3</sub> Service Information Page 8 of page 21

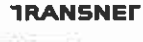

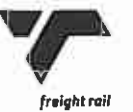

concurs with the Contractor's contentions, adapt the specified standards of workmanship and conformance to suit the track and/or site conditions.

### **PROCUREMENT**  $3.10$

3.10.1 Definitions and interpretation

In this Contract, unless inconsistent with the context: -

ACTUAL PREPARATION TIME (Tp) means the period between the actual commencement of the track occupation and the actual commencement of the work by the machinery, plus the period of time between the actual end of the work by the machinery and the actual time when the machinery is secured at its

of delay by Transnet Freight Rail.<br>
ANNUAL HOLIDAYS means the annual holiday with duration of 15 consequitive<br>
writhin in this period, when no Work will be performed by the Contraction<br>
within in this period, when no Work

**EXECUTIVE OFFICER means the person appointed by Transnet Freight Rail** from time to time as the EXECUTIVE OFFICER to act according to the rights, powers held by, and obligations placed upon him in terms of the Contract. In terms of this contract the EXECUTIVE OFFICER is the employer representative.

FREE-ON-RAIL implies allowing the contractor to move an On Track machine from one track destination to another with no track usage cost levied on the contractor. Transnet provides the right of passage and the pilot required for the machine to the contractor, without cost and at times whereby such a passage

Part C<sub>3</sub> Service Information

**TRANSNET** 

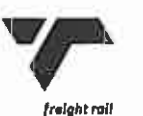

Page 9 of page 21

and pilot can be made available by Transnet. Free-on-rail passage will normally be allowed for at the start of a contract to deliver a machine to the starting place of work and at the end of the contract to return a machine to the contractor's depot if required o by the contractor. Free-on-Rail movement of a machine during a contract for major workshop repairs required of a machine may only occur if specifically agreed to by the Project Manager. Such a move shall then occur in the contractor's time.

IDLE TIME (Ti) means all periods of 15 consecutive days or longer during which Transnet Freight Rail does not require work to be performed by the machinery. This excludes the stoppage of work during the annual holiday.

welded, fishplate and block-joints.<br>
LINE means the maximum rate of deviation of the running edge of one rall form a<br>
straight line between two points on the same rall of degent track.<br>
MACHINERY means the on-track machine

between 19h00 and 05h00 (Night shift allowance is additional to either overtime or normal shift time, if applicable)

NON-AVAILABLE means when required to do work, the machinery or the operation thereof is unsafe, or the machinery is not able to produce work to the standards specified, due to any reason other than a stoppage of work caused by **Transnet Freight Rail.** 

Part C<sub>3</sub> Service Information

**TRANSNET** 

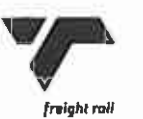

Page 10 of page 21

NORMAL WORKING DAY means a total shift of 8 hours, which may be noncontinuous, out of every 24 hours for 5 consecutive days out of every 7-day period, or for 10 consecutive days out of every 14-day period. The Technical Officers Deputy will determine the daily starting time, which may vary to suit seasonal changes or train timetables.

The Technical Officers Deputy shall decide when 10/14-day work shifts will be worked. When a machine works further than 600km away from the machine's base depot, the contractor may request working a 10/14-day shift if occupation conditions allow. Transnet Freight Rail will consider such working shifts and the additional Saturday and Sunday shift payments will then apply.

as specified period. The rates of the small period of the specified period.<br>
CCUPATION DAY (To-day) means any day that the machinery will be required<br>
by the Technical Officers Deputy to be available.<br>
CCCUPATION TIME (To)

the machinery from its staging point, travel to the point of work, to prepare it for work, and on completion of the work to return and secure it at the staging point, clear of the occupied track.

RESTRICTED TRACK means that portion of plain track where locking bars, guard rails and check rails are not removed prior to working or where sleepers are skewed by more than 75mm (measured at the rail's centre line) or where Dowty retarders and boosters are fitted which prevent the machine from

Part C<sub>3</sub> Service Information

**TRANSNET** 

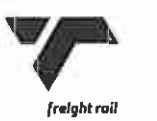

Page 11 of page 21

producing work at the scheduled rates as defined in the Special Conditions and Specifications.

SETS mean all types of turnouts, including crossings, single and double slips. SHIFT ALLOWANCE (normal) means an allowance paid for time worked on a Saturday, Sunday or statuary paid public holiday when working 5 consecutive days out of 7-day period or 10 consecutive days out of 14-day period (Payment for shift allowance ceases when overtime is paid)

SPLICE JOINT means a prefabricated rail expansion device. The thermit welds at either end demarcate the extremities of the splice joint.

pendots, the sum of which does not exceed 9 hours, with a 2 hour break in<br>between and the total pendot of exceeding 11 hours.<br>
STANDING TIME (Ts) means a stoppage of work caused by Transnet Freight<br>
Rail.<br>
TECHNICAL OFFICE

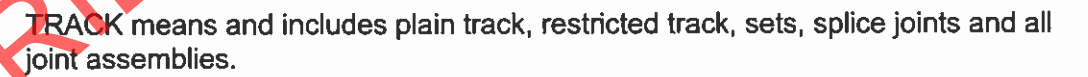

TWIST means the algebraic difference between adjacent cant measurements.

VERSINE means the offset measurement at midpoint of a 10m chord taken at any location on curved track. Measurements will be taken 15mm below the top of the rail, against the gauge side of the rail used by the machine as a datum for aligning.

WORK means the work to be carried out in terms of the Contract.

Part C<sub>3</sub> Service Information Page 12 of page 21

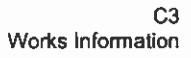

**TRANSNET** 

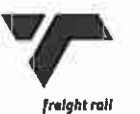

WORKING TIME (Tw) means the periods during which the machinery is actually engaged on the operation or function for which it was provided.

3.10.2 Subcontracting procedures No part of the contract may be sub-contracted without written approval from **Transnet Freight Rail** 

# 3.11. AVAILABILITY

- 3.11.1 The machinery shall be available, warmed up and at the place of Work on the date and at the time indicated by the Technical Officers Deputy.
- 
- 
- 

- 
- 
- 3.11.2 Mochinery will be regarded as available when moving from one Work place to<br>
another.<br>
3.11.3 Moving to effect initial delivery, and final removal after completion of the Work, as<br>
well as moving requested by the Con
	-
	- 3.12.5 When the machine is not available at all for Work on a day because of a breakdown on the previous day, occupation time and non-availability will both be equal to Tom hours.
	- 3.12.6 Should a single stoppage of Work due to a breakdown of a machine exceed or be likely to exceed 60 minutes, the Technical Officers Deputy may require the machine to be removed to a staging point as soon as possible. Such traveling,

Part C3 Service Information

**TRANSNET** 

Page 13 of page 21

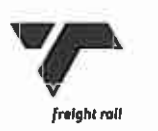

whether from or returning to the point of breakdown, will not be included in Tt, but will be included in Tb.

3.12.7 If the Contractor is instructed to work either overtime or more than Twm, nonavailability due to breakdown occurring in such time will not be penalised. Occupation time will also not be measured during such breakdown.

### UNSATISFACTORY PERFORMANCE OF THE MACHINERY  $3.13$

- 3.13.1 The Service Manager or Technical Officers may terminate the Work and/or order the machinery to be moved to another place of Work and/or order the removal of mechanic(s) and/or operator(s), and/or order the temporary or permanent
	-
	-
- 
- A The Contract of the machiney is less than 70% of the required minimum<br>
 When the output of the machiney is less than 70% of the required minimum<br>
 when the percentage availability of the machinery (as described the<br>
	-

- **Technical Officer.**
- 3.14.2 The Contractor shall not place the machinery onto the track or remove it there from, or use it in any way, except when authorised to do so by the Technical Officer or his deputy.
- 3.14.3 The Contractor is responsible for movement of his machines in the occupation area.

Part C3 Service Information

**TRANSNET** 

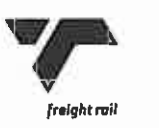

Page 14 of page 21

- 3.14.4 Machinery shall not be operated as a train unless a representative of Transnet Freight Rail, appointed by the Technical Officer, who is authorised to give instructions regarding the movement of the machinery, travels on the machinery to its destination. The Contractor shall assist Transnet Freight Rail in all matters concerning the safety of trains, persons and the machinery.
- 3.14.5 The Contractor shall ensure that the off-tracking rails are correctly placed and fastened before lowering or moving the machinery onto them.
- 3.14.6 The Contractor shall point out to the Technical Officers deputy any part of the track or off-track stand where conditions may constitute a danger to the machinery and its ancillary equipment, and record this in the work book. The
- 

- The Contract of the Galementary of the mathematics are the schedule of labour<br>
2.14.7 The Contractor shall load and unload all machinery to be transported by rail truck<br>
2.14.7 The Contractor shall load and unload all mach
	-
	-
	-

- 3.15.5.1 A machine-hire rate per day for each production machine that is available and operational. The rate shall include for all accessory labour, tools, equipment, etc., and every thing whatsoever pertaining to the operation and maintenance of the machine.
- 3.15.5.2 A production-rate for each unit of time worked or work produced by the machine during actual working time. The rate shall include for all labour, fuels, consumables, materials, etc. and every thing whatsoever, pertaining to the

Part C<sub>3</sub> Service Information

**TRANSNET** 

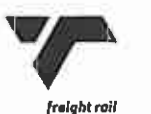

Page 15 of page 21

production output of the machine. The rate shall apply to all work performed on a "normal working day" as defined and to all Double-Shift working.

- 3.15.5.3 An extra-over payment will be made for overtime worked or production units produced during overtime working, i.e. time worked in excess of the maximum daily occupation time (Tom) on a normal working day and on Saturdays, Sundays and statutory public holidays. The overtime payment will not apply to Double Shift working.
- 3.15.5.4 Contractor shall submit, with their tenders, full particulars of the labour task crews, allowed for in the rates tendered in respect of clause 3.15.5.1 and 3.15.5.2, to undertake the tasks and functions specified in the Particular
- 
- 
- Franchise matched to the matchine is required to work outside the contract and determined when the matchine is required to work outside the contract area determined when the matchine is required to work outside the contrac
	-

- 
- - statement. Such payment will be regarded as an open payment, and both the certificate and payment will be subject to revision and adjustment by the Service Manager if at any time he is of the opinion that the certificate does not represent accurately the value of work completed or to correct previous over or under payments.
- 3.16.4 In the event of failure by Transnet Freight Rail to make payment within the time stipulated in clause 3.16.3, he shall pay to the Contractor interest at prime overdraft rate as certified by the Contractor's bankers upon all overdue payments

Part C<sub>3</sub> Service Information Page 16 of page 21

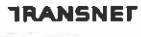

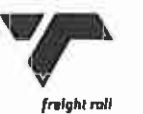

of such certified amounts, from the date on which such payments should have been made. Interest payments shall not be applicable to corrections made in respect of previous over- or underpayments.

- 3.16.5 The Service Manager shall, within 28 days after completion of the Contract, authorise the release of Performance Bond, and submit for approval by the Employer a final payment certificate which, after approval by the latter, shall be issued to the Contractor, thereby certifying both the final completion of the Contract Work and the amount due to the Contractor. The Service Manager may deduct from the Final Payment Certificate any money then due by the Contractor to Transnet Freight Rail under the Contract, and for such provisions for the resolution of any disputes which may at the time exist between the Contractor
- 
- 
- 
- 1.16. The Service Manager shall, within 14 days after approval by the Employer and<br>subject to *clause* 3.16.5, send the final payment certificate to the **Comtactor**<br>who, by countersigning thereof, shall certify his accepta

### $3.17$ **DAILY RECORDS AND INSTRUCTION BOOK**

The Contractor shall submit such returns as may be required by the Technical Officer. He shall also provide and keep on each machine a duplicate carbon copy book, A4 size, the Workbook, in which instructions and events concerning the contract work shall be recorded, signed and dated by the Technical Officer or his deputy, and the Contractor.

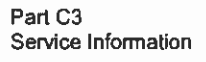

**TRANSNET** 

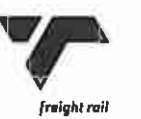

Page 17 of page 21

# 3.18 FORMAT OF COMMUNICATION

- 3.18.1 The Contractor and the Technical Officer shall notify each other in writing of the names of their representatives who will be present during track occupations. These, as well as any changes in the personnel, shall be recorded in the workbook.
- 3.18.2 Before work is commenced, the Technical Officer's deputy will enter in the work book the approximate positions of underground or hidden electrical conductors that may affect, or be affected by, the Work to be done under the Contract, or alternatively, endorse in the work book that no such conductors exist.
- 
- 
- 
- The matchine of the data and the data and the contractor and the matter of the data and the term and the term and the term and the primary of the data and the term and the term and the of the data and the of the data and t
	-

- 3.19.1 Service Manager is the person appointed by the Employer (Transnet Freight Rail) from time to time to administer the Contract according to the powers and rights held by and obligations placed upon him in terms of the Contract.
- 3.19.2 Machinery shall not be operated as a train unless a representative of Transnet Freight Rail, appointed by the Technical Officer, who is authorised to give instructions regarding the movement of the machinery, travels on the machinery

Part C3 Service Information

**TRANSNEF** 

Page 18 of page 21

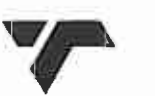

freight rail

to its destination. The Contractor shall assist Transnet Freight Rail in all matters concerning the safety of trains, persons and the machinery.

- 3.19.3 At least one qualified and experienced mechanic shall be in attendance at all times during track occupations and when the machinery travels as a train.
- 3.19.4 The Contractor shall appoint one suitably qualified person as his representative at each occupation.
- 3.19.5 The Contractor and the Technical Officer shall notify each other in writing of the names of their representatives who will be present during track occupations. These, as well as any changes in the personnel, shall be recorded in the
- 
- 

- -
- 3.19.6 At the start of each cocupation the Contractor shall, in the presence of the Technical Officer's deputy, perform the daily tests laid down by the Technical Officer. The bracks shall be briefly applied at low speed w

## 3.22 PROFESSIONAL INDEMNITY INSURANCES

- 3.22.1 The Contractor shall take every precaution not to cause damage to property or injury to any person as a result of his execution of the work.
- 3.22.2 Transnet will insure in the joint names of Transnet Freight Rail and the Contractor against all legal liabilities which may arise from the accidental death

Part C3 Service Information

**TRANSNET** 

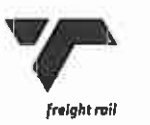

Page 19 of page 21

of or injury to third party persons and/or accidental loss of, or damage to third party property in the course of the Contractor's execution of the Work.

- 3.22.3 The insurance policy will be for an indemnity limit as stated in the policy and will be maintained in force during the entire period of the Contract.
- 3.22.4 The Contractor shall in the case of a liability arising out of a negligent act or omission on the part of the Contractor is responsible for payment of the amount(s) stated in the policy as being the deductible.
- 3.22.5 The insurance to be provided in terms clause 6.2.2 of Contract Data will have a cross liabilities cover in respect of which each party shall be separately
- 

- 
- 
- 
- though a separate policy has been issued to each of them.<br>
3.22.6 The Contractor shall insure against loss of or damage to his own matchinery,<br>
tools, equipment, matchinis and site establishments and any conserve dentity<br> the arrangements and procedures stipulated in the aforementioned section.
	- 3.23.3 The Contractor shall comply with the current Transnet Specification E.4E, Safety Arrangements and Procedural Compliance with the Occupational Health and Safety Act, Act 85 of 1993 and Regulations as applicable, and shall, before commencement with the execution of the Contract, submit to the Technical Officer.
		- documentary proof of his procedural compliance with the Act and

Part C<sub>3</sub> Service Information

**TRANSNEF** 

Page 20 of page 21

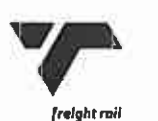

particulars of his Health and Safety Policy and Programme to be implemented on the Work in accordance with Specification E.4E.

The Contractor's Health and Safety Policy and Programme will be subject to the agreement of the Technical Officer, who may order supplementary and/or additional safety arrangements and/or different safe working methods to ensure compliance by the Contractor with his obligations as an employer in terms of the Act.

- 3.23.4 The Contractor shall comply with the current Specification for Work On, Over, Under or Adjacent to Railway Lines and near High Voltage Equipment - E7/1, where applicable, and shall take particular care of the safety of his employees
- 
- 
- as under normal operational conditions.<br>
Sa such commal operational conditions.<br>
Sa such commal operational conditions.<br>
Transmet applicable to the nature of Work carried but under the point of the contract and shall obtai

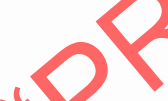

- 
- 
- Addendum No.1 to the E7/1 (July 1998) specification.
- Specification E7/1(July 1998) for works on, over, under or adjacent to railway lines and near high voltage overhead lines.

## $3.24.1$ **Project specifications**

Particular specifications for Machines and service required

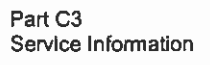

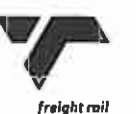